## **Funzioni Utili**

- [Funzione Nascondi](https://wiki.nuvolaitalsoft.it/doku.php?id=sviluppo:funzione_nascondi)
- [Funzione Disabilita/Abilita/Ripristina Campi](https://wiki.nuvolaitalsoft.it/doku.php?id=sviluppo:funzione_disabilitaabilita)
- [Funzione Open Ricerca](https://wiki.nuvolaitalsoft.it/doku.php?id=sviluppo:funzione_openricerca)
- [Funzione Dettaglio](https://wiki.nuvolaitalsoft.it/doku.php?id=sviluppo:funzione_dettaglio)
- [Funzione Crea Combo o Select](https://wiki.nuvolaitalsoft.it/doku.php?id=sviluppo:funzione_creacombo)
- [Funzione Required](https://wiki.nuvolaitalsoft.it/doku.php?id=sviluppo:funzione_required)
- [Funzioni per Tabelle](https://wiki.nuvolaitalsoft.it/doku.php?id=sviluppo:funzioni_tabelle)

From: <https://wiki.nuvolaitalsoft.it/>- **wiki**

Permanent link: **[https://wiki.nuvolaitalsoft.it/doku.php?id=sviluppo:funzioni\\_utili](https://wiki.nuvolaitalsoft.it/doku.php?id=sviluppo:funzioni_utili)**

Last update: **2018/03/19 10:45**

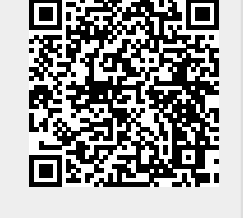